# **ENVIRONNEMENT NUMÉRIQUE DE TRAVAIL**

CT 2.5 MOT 5.1

Repérer et comprendre la communication et la gestion de l'information.

## **Je découvre mon environnement numérique de travail Me connecter et utiliser le réseau**

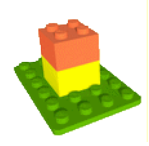

Pour travailler sur un ordinateur du réseau informatique du collège, je dois m'identifier. J'ai alors accès à mon espace de travail personnel et à des espaces de travail partagés.

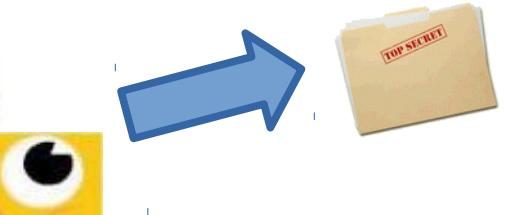

# **Espace personnel**

Constitué principalement du dossier « Travail », je suis le seul à pouvoir y accéder.

#### **Identification**

*Nom d'utilisateur* 6 premières lettres de mon nom + 1° lettre de mon prénom. *Mot de passe* → Suite de chiffres et de lettres en majuscules.

# **Espace partagé**

Constitué par les « Ateliers », tous les élèves inscrits par un professeur peuvent y accéder.

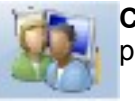

**Console utilisateur**. Elle me permet d'accéder aux ateliers.

### **Je découvre mon environnement numérique de travail ENT**

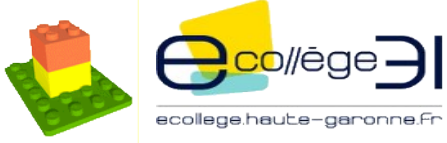

Accessible par Internet, l'ENT du collège pour **E**nvironnement **N**umérique de **T**ravail est un portail qui offre un bouquet de services aux élèves et à leurs familles.

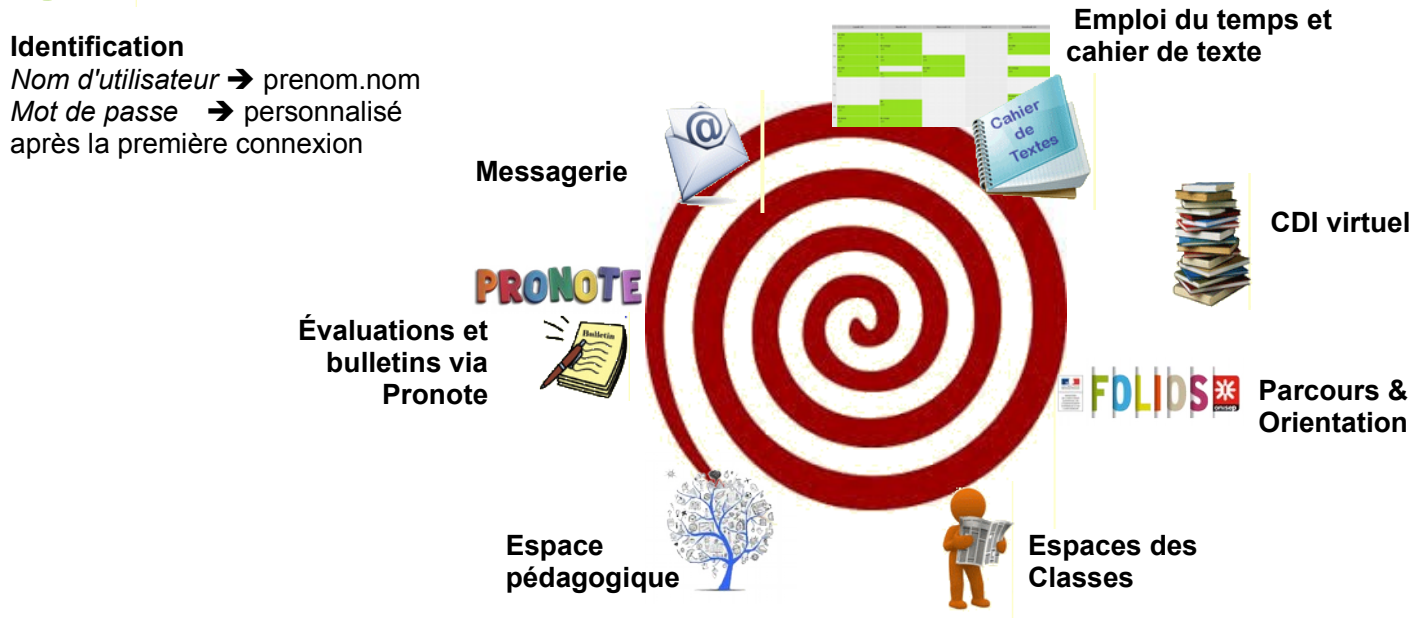

Remarque : La messagerie permet uniquement à un élève de répondre à un message d'un professeur.